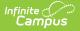

## **Behavior Removal Report**

Last Modified on 03/22/2024 9:46 am CDT

Editor Fields | Generate the Behavior Removal Report | Report Examples

Classic View: Behavior > Reports > Removal

Search Terms: Removal, Removal Report, Behavior Removal

The Removal Report lists Resolutions assigned to students which have a Removal subtype of Detention, Suspension and/or Expulsion. The report can be modified in various ways, including reporting resolutions based on the Date assigned, the Staff Member who assigned the resolution and the Removal Type. Results can be grouped by Staff, Student or Removal Type.

|                                                                                                    | E Q Infinite<br>Campus                                                                                                    |                                                                                                    |
|----------------------------------------------------------------------------------------------------|----------------------------------------------------------------------------------------------------|----------------------------------------------------------------------------------------------------|
| the report will list the number of Removals by type. Results can be grouped by Staff Member. Staff Member with Student, Removal Type or Students   Vinch subdents would you like to include in the report     Image: Staff Wember:     Image: From     Image: From </td <td>Removal Report ☆</td> <td></td>                                                                                                    | Removal Report ☆                                                                                                    |                                                                                                    |
| Which students would you like to include in the report     O grade     O grade     O grade     O grade     O grade     O grade     O grade     O grade     O grade     O grade     O grade     O grade     O grade     O grade     O grade     O grade     O grade     O grade     O grade     O grade     O grade     O grade     O grade     O grade        O grade     O grade     O grade     O grade     O grade <td>ehavior Removal Report</td> <td></td>                                                                                                    | ehavior Removal Report                                                                                                    |                                                                                                    |
| Image: Base of the state of the state of the s | This report will list the number of Removals by type. Results can be grou                                                                                  | uped by Staff Member, Staff Member with Student, Removal Type or Student.                                                                                                    |
| Staff Member:       Removal Type:         All       Detention         Staff, Alison       Suspension         Staff, Callie       Staff, Callie         Staff, Emily       Image: Comparison         Volume       Image: Comparison         Mow would you like records to be grouped?       Image: Comparison         Image: Comparison       Image: Comparison         Image: Comparison       Image: Comparison         Image: Compariso                                                                                                    | Which students would you like to include in the report?  Grade  All Students  O  O  C  Ad Hoc Filter  Date Range: From  To  To  To  To  To  To  To  To  To | Which calendar(s) would you like to include in the report?  active year  bits by school  bits by year  2021-22 2021-22 Middle School  CTRL-click or SHIFT-click to select multiple |
| Behavior Removal Report                                                                                                    | All All Deter<br>Staff, Alison Staff, Brian Staff, Callie Staff, David Staff, David Staff, Emily V                                                         | ntion<br>pension<br>Ilsion                                                                                                    |
|                                                                                                    | Behavior R                                                                                                    | emoval Report                                                                                                    |

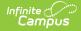

Removal Subtypes are assigned to Behavior Resolutions in the Resolution Type Editor in the Behavior Admin area.

## **Editor Fields**

The following table describes the options available for generating the Event Report and how those options affect the generated report.

| Field               | Description                                                                                                 |
|---------------------|----------------------------------------------------------------------------------------------------|
| Student and Da      | te Fields                                                                                                   |
| Grade               | Limit report results to only students actively enrolled in the selected grade(s).                           |
| Ad Hoc Filter       | Limit report results based on the parameters of an existing Ad hoc Filter.                                  |
| Date Range          | Limit report results to only resolutions assigned during the date range entered.                            |
| Calendar(s)         | Limit report results to only resolutions assigned during the selected calendar(s).                          |
| Display<br>Options  | These options appear based on the setting established in the <b>Preferences tool.</b>                       |
| Race/Ethnicity      | Reports the Race/Ethnicity code for each participant.                                                       |
| Gender<br>Identity  | Reports the Gender of each participant - Male, Female, or Other (non-Male, non-Female).                     |
|                     | Other Gender is only included when a state has chosen to include additional gender option(s).               |
| Special Ed          | Reports a Y or N based on whether the participant has an active and locked IEP at the time of the incident. |
| Staff Member        | Filters report results to only resolutions assigned by the selected individual(s).                          |
| Removal<br>Types    | Filters report results to only the selected Resolution Subtype(s).                                          |
| Grouping<br>Options | See the following images for examples of each Grouping option.                                              |

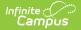

| Field                 | Description                                                                                         |
|-----------------------|----------------------------------------------------------------------------------------------------|
| Staff                 | Groups records reported by the individual who assigned the resolution.                              |
| Staff with<br>Student | Groups records reported by the individual who assigned the resolution with the participants listed. |
| Student               | Groups records by participant name.                                                                 |
| Removal Type          | Groups records by removal subtype.                                                                  |

## **Generate the Behavior Removal Report**

- Indicate which students should be included in the report by selecting a Grade level or Ad hoc Filter.
- Select the Calendar(s) that should be included in the report or enter a Date Range in mmddyyyy format or by clicking the calendar icons and selecting dates. Leaving the Date Range blank reports for the selected calendar.
- 3. Select which participant details should **Display** in the report, *Race/Ethnicity, Gender* or *Special Ed.* These options only appear if the preferences for them are set to yes.
- 4. Indicate if only resolutions assigned by a particular **Staff** should be reported. This list is populated by staff members who have "Behavior Admin" marked on their District Assignments.
- 5. Select which **Removal Type(s)** should be included in the report. Select multiple types by using the SHIFT and CTRL keys.
- 6. Indicate how the report should be **grouped**, by *Staff*, by *Staff with Student*, by *Student* or by *Removal Type*.
- 7. Select the desired **Report Format** PDF or DOCX.
- 8. Click the Generate Report. The report displays in the selected format.

## **Report Examples**

Each report displays with a header which includes School information, and a summary of the report settings and the information included (grades, types, grouping, etc). Each of the following examples shows a different **Grouped By** option, which affect the format of the generated report.

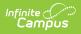

| 2017-18<br>High School<br>Generated on 07/09/2018 01:14:54 PM Page 1 of 1                                                                                           |           | Behavior Removal Report<br>All Grades; All Removal Types<br>All Staff; Group by Staff |           |         |           |   |   |    |        |     |   |   |
|----------------------------------------------------------------------------------------------------|-----------|---------------------------------------------------------------------------------------|-----------|---------|-----------|---|---|----|--------|-----|---|---|
|                                                                                                    |           |                                                                                       |           |         |           |   |   | Ra | ice Co | unt |   |   |
| Staff Member                                                                                                    | Detention | Suspension                                                                            | Expulsion | Sped Ma | le Female | 1 | 2 | 3  | 4      | 5   | 6 | 7 |
| No Staff Assigned                                                                                                    | 0         | 3                                                                                     | 0         | 0       | 2 1       | 0 | 1 | 0  | 0      | 0   | 2 | 0 |
| Races:<br>1: Hispanic/Latino<br>2: American Indian or Ala<br>3: Asian<br>4: Black or African Ameri<br>5: Native Hawaiian or Otl<br>6: White<br>7: Two or more races | can       |                                                                                       |           |         |           |   |   |    |        |     |   |   |

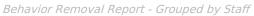

| Hig                  | 2017-18<br>jh School                       |            | Behavior Removal Report<br>All Grades; All Removal Types<br>All Staff, Group by Staff with Student |  |  |  |  |
|----------------------|--------------------------------------------|------------|----------------------------------------------------------------------------------------------------|--|--|--|--|
| Generated on 07/09/2 | 2018 01:22:03 PM Page 1 of 1               |            |                                                                                                    |  |  |  |  |
| Staff, Alan          |                                            |            |                                                                                                    |  |  |  |  |
| Student, Anne        | (White, not Hispanic, M)                   | 05/09/2018 | Suspension                                                                                         |  |  |  |  |
| Staff, John          |                                            |            |                                                                                                    |  |  |  |  |
| Student, Adam        | (American Indian or Alaskan<br>Native , F) | 02/02/2018 | Suspension                                                                                         |  |  |  |  |
| Student, Anne        | (White, not Hispanic, M)                   | 02/09/2018 | Suspension                                                                                         |  |  |  |  |
|                      |                                            |            |                                                                                                    |  |  |  |  |
|                      |                                            |            |                                                                                                    |  |  |  |  |

|                                                 | 17-18<br>School                          | Behavior Removal Report<br>All Grades; All Removal Types<br>All Staff; Group by Student |                          |  |  |  |  |
|-------------------------------------------------|------------------------------------------|-----------------------------------------------------------------------------------------|--------------------------|--|--|--|--|
| Generated on 07/09/2018 01:28:50 PM Page 1 of 1 |                                          |                                                                                         |                          |  |  |  |  |
| Student, Adam                                   | (American Indian or Alaskan<br>Native,F) |                                                                                         |                          |  |  |  |  |
|                                                 |                                          | 02/02/2018                                                                              | Suspension               |  |  |  |  |
| Student, Anne                                   | (White, not Hispanic, M)                 |                                                                                         |                          |  |  |  |  |
|                                                 |                                          | 02/09/2018<br>05/09/2018                                                                | Suspension<br>Suspension |  |  |  |  |
|                                                 |                                          |                                                                                         |                          |  |  |  |  |
|                                                 |                                          |                                                                                         |                          |  |  |  |  |

Copyright  $\ensuremath{\mathbb{C}}$  2010-2024 Infinite Campus. All rights reserved.

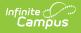

| -                                                             | 2017-18<br>gh School                                                                         | Behavior Removal Report<br>All Grades; All Removal Types<br>All Staff; Group by Type |  |  |
|---------------------------------------------------------------|----------------------------------------------------------------------------------------------|--------------------------------------------------------------------------------------|--|--|
| Expulsion<br>Student, Adam<br>Student, Anne                   | (American Indian or Alaskan Native<br>(White, not Hispanic , M)                              | , F) 02/02/2018<br>02/09/2018                                                        |  |  |
| Suspension<br>Student, Adam<br>Student, Anne<br>Student, Anne | (American Indian or Alaskan Native<br>(White, not Hispanic , M)<br>(White, not Hispanic , M) | , F) 02/02/2018<br>02/09/2018<br>05/09/2018                                          |  |  |